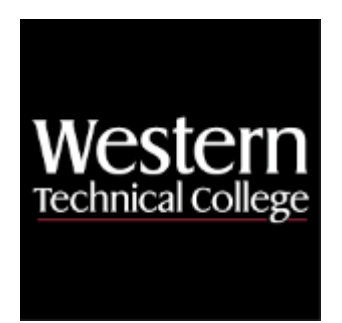

# **Western Technical College 10110135 Legal Technology**

## **Course Outcome Summary**

## **Course Information**

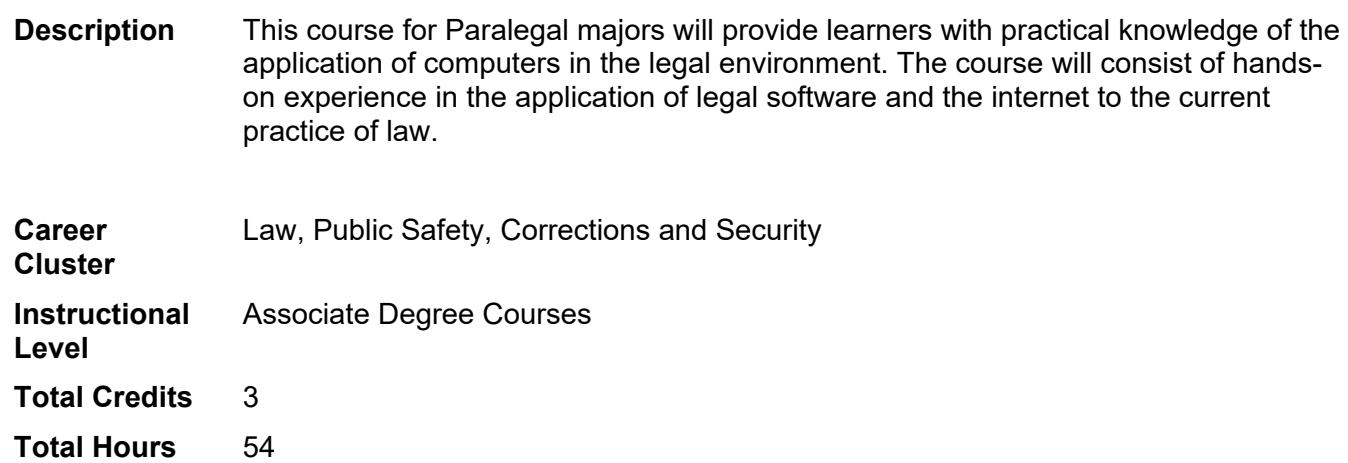

#### **Textbooks**

No textbook required.

## **Learner Supplies**

National Society for Legal Technology 1 Year Membership. **Vendor:** Campus Shop. Required.

## **Success Abilities**

1. Refine Professionalism: Improve Critical Thinking

## **High Impact Practices**

1. Industry Credential or Certificate: by the end of this course, you will develop the skills necessary to obtain an industry-recognized certificate or credential.

## **Program Outcomes**

1. Process legal documents

## **Course Competencies**

#### **1. Perform law office practice and management tasks using legal software.**

#### **Assessment Strategies**

- 1.1. by passing an examination
- 1.2. by completing a project

#### **Criteria**

*You will know you are successful when:*

- 1.1. you demonstrate knowledge of the subject matter by passing an examination
- 1.2. you complete law office practice and management software tasks

#### **Learning Objectives**

- 1.a. Demonstrate the ability to operate practice management software
- 1.b. Identify the components of practice management software
- 1.c. Explain the types of practice management software.

#### **2. Perform case management tasks using software**

**Assessment Strategies**

- 2.1. by passing an exam
- 2.2. by completing a project

#### **Criteria**

*You will know you are successful when*

- 2.1. you complete case management software tasks
- 2.2. you demonstrate knowledge of the subject matter by passing an exam

#### **Learning Objectives**

- 2.a. Demonstrate of the use of case management software by completing tasks.
- 2.b. Explain the elements of case management software.

#### **3. Perform trial management and E-Discovery projects using legal software.**

**Assessment Strategies**

- 3.1. by passing an examination<br>3.2. by completing a project
- by completing a project

#### **Criteria**

*You will know you are successful when:*

- 3.1. you complete a trial management project
- 3.2. you complete an electronic discovery/computer forensics software project
- 3.3. you determine the elements for trial management software

#### **Learning Objectives**

- 3.a. Demonstrate the use of trial management software to complete tasks
- 3.b. Demonstrate the use of e-discovery software to complete tasks

#### **4. Use document management software to perform tasks.**

#### **Assessment Strategies**

- 4.1. by passing an exam
- 4.2. by completing a project

#### **Criteria**

- 4.1. you demonstrate knowledge of the subject matter by passing an examination
- 4.2. you complete law office practice and management software tasks

**Learning Objectives**

- 4.a. Demonstrate the ability to operate practice management software 4.b. Identify the components of document management software
- 4.b. Identify the components of document management software<br>4.c. Analyze the elements of the various document management
- Analyze the elements of the various document management software.